## SAP ABAP table KONTS {Kontenplan Spirituosen}

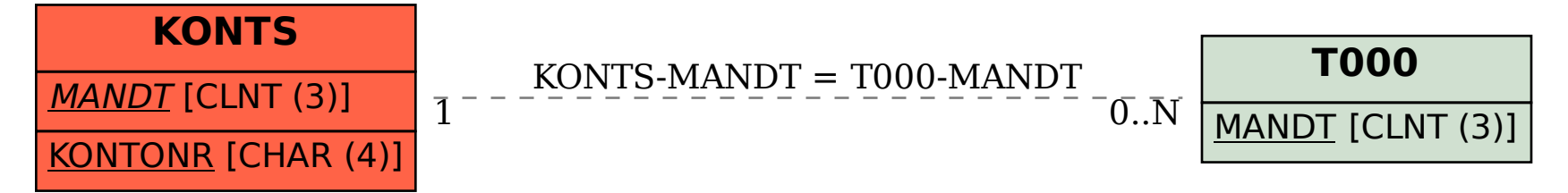